# **4 PROPUSTNÁ VÝKONNOST ŽELEZNIČNÍCH STANIC**

V současné době spočívá metodika zjišťování propustné výkonnosti v uskutečnění volby mezi třemi základními přístupy a to :

- grafickou metodou,
- analytickou metodou,
- vzájemnou kombinací grafické a analytické metody.

Grafický způsob výpočtu, spočívající ve vypracování grafikonu práce daného provozního zařízení nebo prvku, vede i přes svou pracnost k poměrně přesnému stanovení propustné výkonnosti. Pracnost spočívá v grafickém znázorňování obsazení jednotlivými vlaky, popř. úkony. Zjišťuje-li se propustná výkonnost traťového úseku graficky, vypracuje se GVD a grafikony práce všech ostatních provozních zařízení. Grafikony musí být uvedeny nejen do vzájemného souladu, ale musí také brát na zřetel provoz na ostatních přilehlých traťových úsecích.

Analytický způsob výpočtu vychází z průměrného a rovnoměrného obsazení daného provozního zařízení nebo prvku. Je méně přesný avšak také méně pracný než způsob grafický.

Grafickoanalytický způsob výpočtu používá jak grafického zjišťování tak i analytického výpočtu. Grafického způsobu se využije pro zařízení nebo prvky se složitějšími provozními poměry, pro jednodušší provozní poměry se využije analytického výpočtu.

Výhodou uvedených přístupů je jejich matematická nenáročnost a tudíž i snadná pochopitelnost a z toho vyplývající rozšířená použitelnost pro široký okruh zaměstnanců, zabývajících se touto problematikou a dalších osob o tuto problematiku se zajímajících.

V dalším textu se nebudeme dále zabývat zjišťováním propustné výkonnosti grafickými metodami, ale plně soustředíme svou pozornost na metody analytické, používané při výpočtu propustné výkonnosti stanic. Podle v současnosti platné legislativy se jako základní analytické metody při výpočtu propustné výkonnosti stanic používají :

- metoda výpočtu propustné výkonnosti staničních zhlaví E. V. Archangelského,
- metoda výpočtu propustné výkonnosti dopravních kolejí.

## *4.1 Propustná výkonnost staničních zhlaví*

Metodika výpočtu propustné výkonnosti zhlaví zavedená E.V.Archangelským spočívá ve výpočtu propustné výkonnosti omezujícího prvku staničního zhlaví. Prvkem zhlaví se rozumí fiktivní část zhlaví zahrnující výhybky zařazené do příslušné jízdní cesty. Jízdní cesta je společným označením pro vlakovou a posunovou cestu.

K vlastnímu výpočtu je zapotřebí mít k dispozici následující podklady :

- schéma staničního zhlaví,
- seznam jízdních cest, které jsou na zhlaví stavěny ( jízdní cesty ve výpočtu označujeme zkráceně pojmem úkony ),
- počet jednotlivých druhů úkonů,
- dobu obsazení zhlaví jednotlivými druhy úkonů ( zaokrouhlené v souladu s pravidly zaokrouhlování v železniční dopravě na celé půlminuty nahoru ),
- hodnoty  $T, T_{\text{vif}}, T_{\text{stif}}$ .

Propustnou výkonnost staničních zhlaví metodou E. V. Archangelského se počítá podle vzorce

$$
n_{\dot{u}} = \frac{T - (T_{v\dot{y}l} + T_{st\dot{a}l})}{E(t_{obs}) + 0.5.k_p + \varphi.E(t_{ru\dot{s}})}
$$

kde je

- *n<sub>ú</sub>* … propustná výkonnost staničního zhlaví [úkonů . 24 h<sup>-1</sup>]
- *T* … výpočetní čas 1440 [min . 24 h<sup>-1</sup>]
- *T<sub>výl</sub>* ... čas potřebný na údržbu a drobné opravy [min . 24 h<sup>-1</sup>]
- $T_{\text{stál}}$  … čas stálých manipulací [min . 24 h<sup>-1</sup>]
- $E(t_{obs})$  … střední doba obsazení omezujícího prvku jedním úkonem [min . vlak<sup>-1</sup>]
- *<sup>p</sup> k* … převodový koeficient udávající poměr počtu vlaků k počtu všech úkonů na zhlaví (násobí se hodnotou 0,5 min . vlak $^{-1}$ )
- <sup>ϕ</sup> … koeficient současnosti jízd

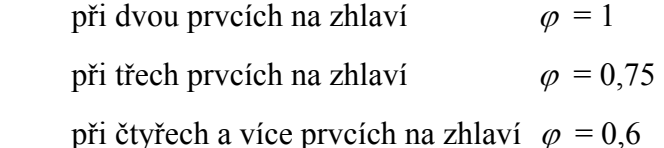

( ) *ruš E t* … střední doba rušení jednoho úkonu na omezujícím prvku ostatními úkony realizovanými na jiných prvcích [min.vlak <sup>−</sup><sup>1</sup> ]

Při dosazování do vzorce je většina hodnot známých, zbývá pouze dopočítat hodnoty  $E(t_{obs}), E(t_{rw}$ <sup> $\cdot$ </sup>).

Za tím účelem se v první fázi výpočtu určí počet prvků na zhlaví odpovídající maximálnímu počtu jízdních cest, které lze současně na zhlaví postavit.

Ve druhém kroku se vyhledá omezující prvek - prvek s nejdelším středním časem obsazení. Ke splnění tohoto úkonu se zpravidla využívá tabelární způsob (viz tab. č. 4.1).

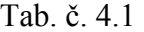

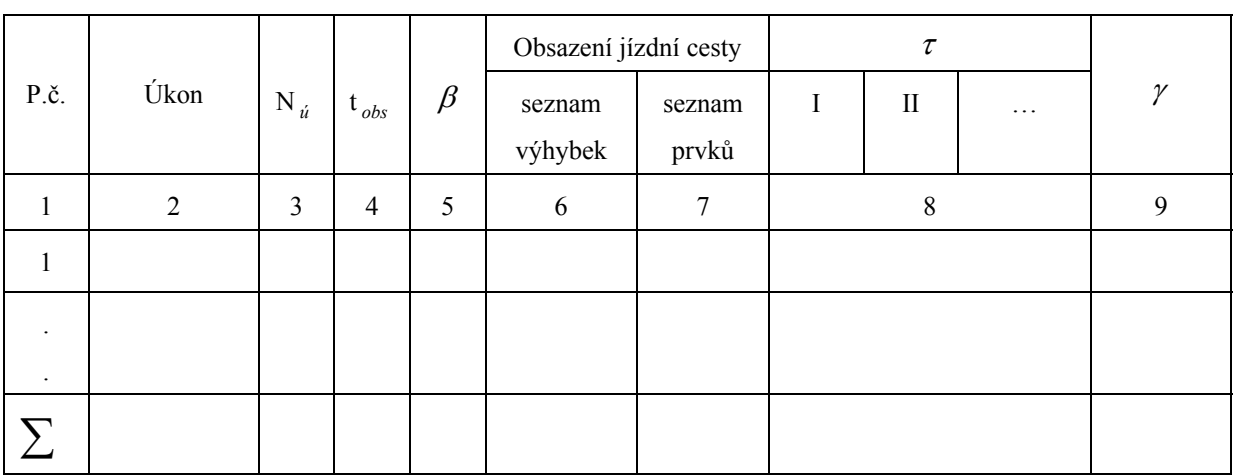

Legenda k tab. č. 4.1 :

sloupec 1 – pořadové číslo úkonu,

sloupec 2 – název úkonu ( např. posun z koleje 1 na kolej 2 ),

sloupec 3 – počet úkonů daného druhu, které budou na staničním zhlaví realizovány,

sloupec 4 – čas obsazení zhlaví jedním úkonem daného druhu,

sloupec 5 – relativní četnost úkonu daného druhu vypočítaná ze vztahu *N*  $\beta = \frac{N_{ii}}{N}$ 

sloupec 6 – seznam výhybek ležících v jízdní cestě při realizaci daného úkonu

sloupec 7 – seznam prvků ležících v jízdní cestě při realizaci daného úkonu

sloupec 8 – relativní čas obsazení podle vzorce  $\tau = \beta t_{obs}$  (zapisuje se pouze do sloupců odpovídajících prvkům, které daný úkon svou realizací obsazuje), jejich součtem vzniká střední čas obsazení jednotlivých prvků, z uvedených středních časů se vybere maximální a jemu odpovídající prvek se prohlásí za omezující,

sloupec 9 – poměrná relativní doba obsazení omezujícího prvku daným úkonem podle vztahu

$$
\gamma = \frac{\tau}{\sum \tau}
$$
 (zaznamenává se pouze u úkonů obsazujících omezující prvek ).

Výstupem celé tabulky bude hodnota  $\sum \beta t_{obs}$ , určující střední čas obsazení omezujícího prvku, která se dosazuje za  $E(t_{obs})$  ve původního vzorce.

V dalším postupu se za účelem výpočtu střední doby rušení, připadající na jeden úkon obsazující omezující prvek, sestaví tabulka závislosti jízdních cest (viz tab. č.4.2).

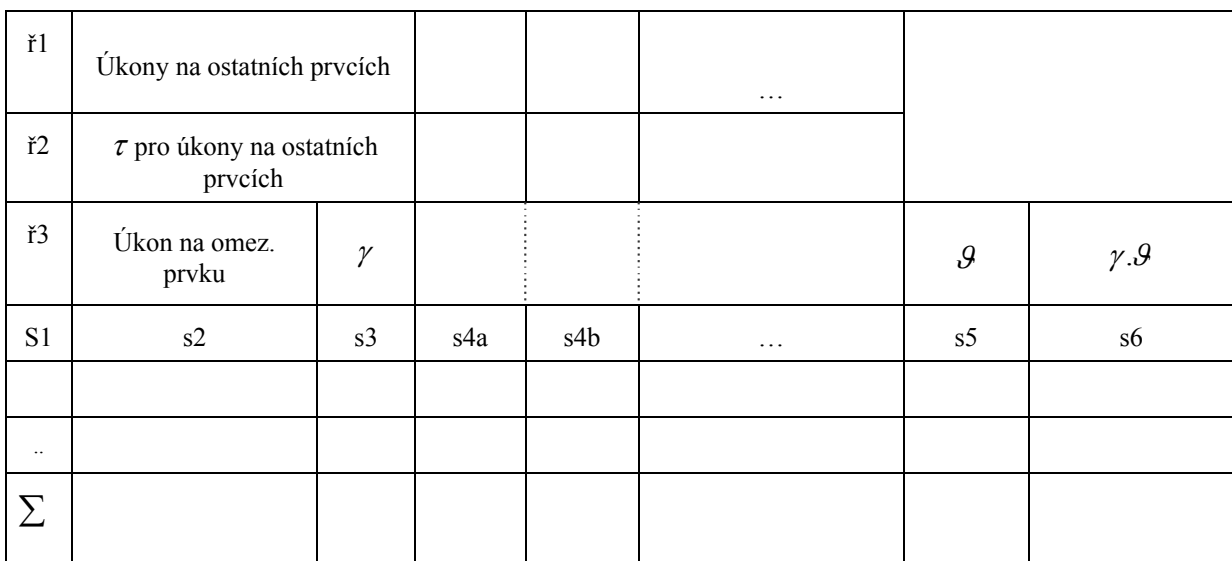

Tab. č. 4.2

Legenda k tabulce č. 4.2

*Pozn.:* 

*záhlaví tabulky závislosti jízdních cest je horizontálně rozděleno na dvě části, horní část tvořenou řádky ř1, ř2 a spodní část tvořenou řádkem ř3 a sloupci s1, …, s6* 

ř1 … seznam úkonů na jednotlivých prvcích vyjma prvku omezujícího

- ř2 ... hodnoty  $\tau$  odpovídající jednotlivým úkonům uvedeným v ř1
- ř3 … jeho jednotlivé položky budou definovány pod symboly s1 s6
- s1 ... pořadové číslo úkonu na omezujícím prvku
- s2 … definování úkonu na omezujícím prvku
- s3 … hodnoty γ odpovídající daným úkonům na omezujícím prvku
- s4 a, b … vlastní část tabulky (bude charakterizováno později)
- s5 ... součet relativních dob obsazení jízdních cest  $\tau$  rušících úkony na omezujícím prvku

s6 … doba rušení

### *Výpočetní poznámka k vyplňování sloupců s4a, s4b …:*

*Dochází-li k rušení úkonu realizovaného na omezujícím prvku uvedeného ve sloupci s2 úkonem uvedeným v řádku ř1, zapíše se v určeném poli hodnota* τ *příslušná k úkonu uvedenému v řádku ř1, v opačném případě se pole nevyplňuje.*

Výstupem z tabulky je hodnota  $\sum \gamma \theta$  udávající střední dobu rušení připadající na jeden úkon na omezujícím prvku  $E(t_{nk})$  dosazovaná do vzorce pro výpočet propustné výkonnosti.

### *Řešený příklad -zadání*

Vypočítejte propustnou výkonnost staničního zhlaví zadané železniční stanice (viz obr. č. 4.1), je-li zadán seznam úkonů obsazujících zhlaví v průběhu výpočetního času (24 h)-tab. č. 4.3.

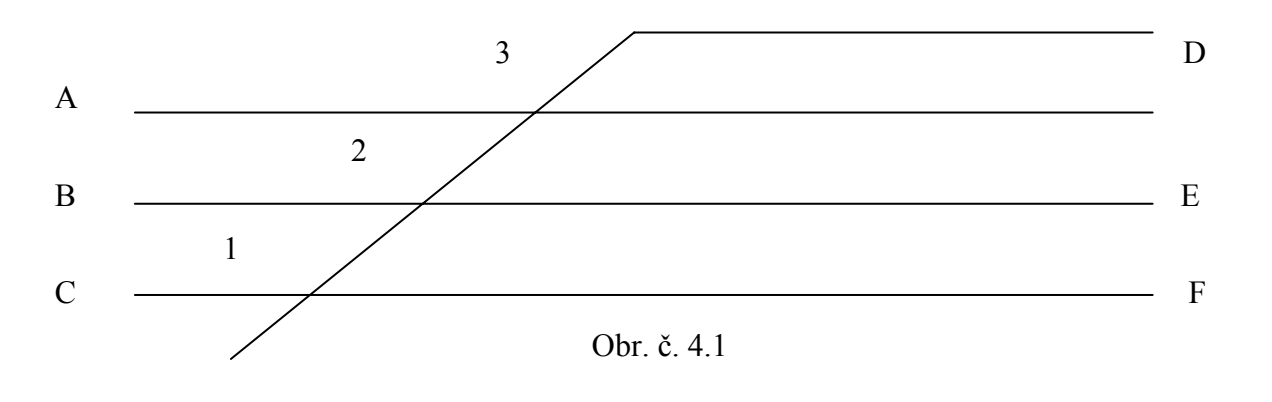

Tab. č. 4.3

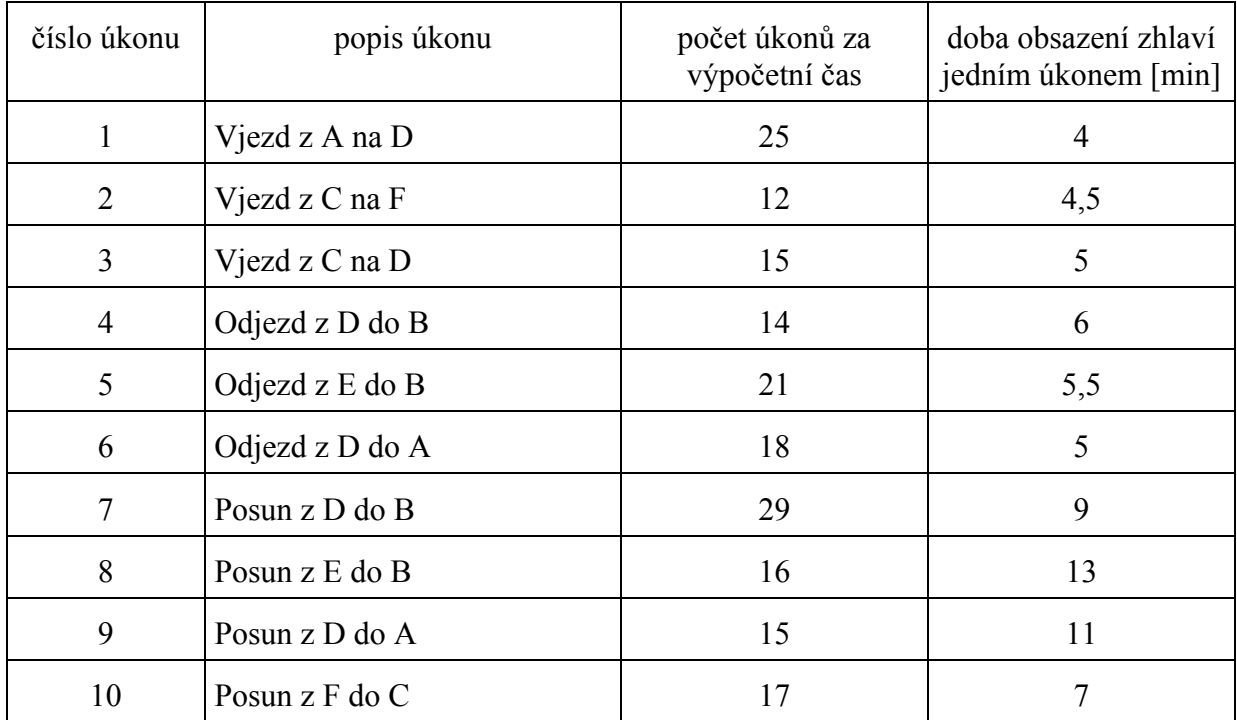

## *Řešení*

V souladu s obecným postupem vyhledám nejdříve prvky na zhlaví. Vidíme, že na zadaném zhlaví lze současně uskutečnit až tři jízdy vlaků, na zhlaví tedy umístíme tři prvky :

prvek I – tvoří jej výhybka č. 1,

prvek II – tvoří jej výhybka č. 2,

prvek III – tvořený výhybkou č. 3.

V dalším postupu tedy vyhledáme, který z prvků je prvkem omezujícím. Za tím účelem sestavíme tabulku "Přehled jízd na zhlaví" – viz tab. č. 4.4.

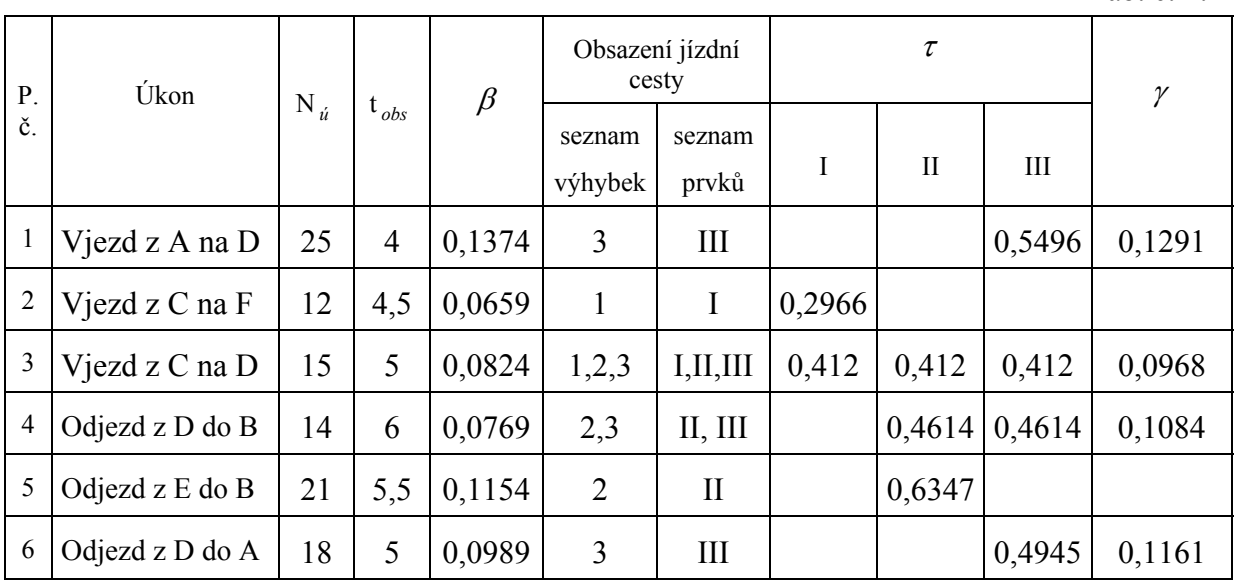

Tab. č. 4.4

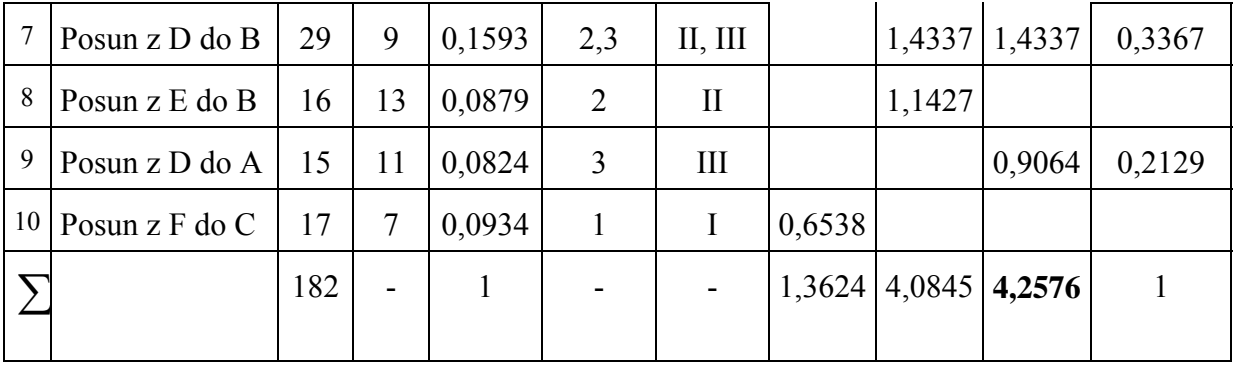

Omezujícím prvkem je prvek s maximálním τ, tj prvek III.

Sestavíme tabulku závislosti jízdních cest (tab. č. 4.5).

Tab. č. 4.5

|    | Úkony na ostatních prvcích               |        | 2.     | 5.     | 8.     | 10     |               |                 |
|----|------------------------------------------|--------|--------|--------|--------|--------|---------------|-----------------|
|    | $\tau$ pro úkony na ostatních<br>prvcích |        | 0,2966 | 0,6347 | 1,1427 | 0,6538 |               |                 |
|    | Ukon na omez.<br>$\gamma$<br>prvku       |        |        |        |        |        | $\mathcal{G}$ | $\gamma.\theta$ |
| 1. | Vjezd z A na D                           | 0,1291 |        |        |        |        |               |                 |
| 3. | Vjezd z C na D                           | 0,0968 | 0,2966 | 0,6347 | 1,1427 | 0,6538 | 2,7278        | 0,2641          |
| 4. | Odjezd z D do B                          | 0,1084 |        | 0,6347 | 1,1427 |        | 1,7774        | 0,1927          |
| 6. | Odjezd z D do A                          | 0,1161 |        |        |        |        |               |                 |
| 7. | Posun z D do B                           | 0,3367 |        | 0,6347 | 1,1427 |        | 1,7774        | 0,5985          |
| 9. | Posun z D do A                           | 0,2129 |        |        |        |        |               |                 |
| Σ  |                                          | 1      |        |        |        |        |               | 1,0553          |

V tomto okamžiku již máme k dispozici všechny údaje potřebné pro výpočet praktické propustné výkonnosti, dosadíme tedy do vzorce

$$
n_{\dot{u}} = \frac{T - (T_{v\dot{y}l} + T_{s\dot{u}l})}{E(t_{obs}) + 0.5 \cdot k_p + \varphi \cdot E(t_{\dot{r}\dot{u}l})} = \frac{1440}{4,2576 + 0.5 \cdot 0.5769 + 0.75 \cdot 1.0553} = 269,78 \dot{u} \times 24 \cdot 24 \cdot 10^{-1} = 269 \dot{u} \times 24 \cdot 10^{-1}
$$

Ostatní provozní charakteristiky související s praktickou propustnou výkonností

- teoretická propustná výkonnost

$$
n_{\text{max}} = \frac{T}{E(t_{obs})} = \frac{1440}{4,2576} = 338,2\acute{u}kon\mathring{u}.24hod^{-1} = 338\acute{u}kon\mathring{u}.24hod^{-1}
$$

- praktická propustná výkonnost ve vlacích

$$
n_p^{vl} = n_{\dot{u}} \frac{N_{vl}}{N_{\dot{u}}} = 269 \frac{105}{182} = 155,19v laki.24hod^{-1} = 155v laki.24hod^{-1}
$$

- koeficient využití praktické propustné výkonnosti

$$
k = \frac{N_{\dot{u}}}{n_p} = \frac{182}{269} = 0,676
$$

- stupeň obsazení omezujícího prvku

$$
S_o = \frac{N_{\dot{u}}.E(t_{obs})}{T - (T_{\dot{v}\dot{v}I} + T_{\dot{s}\dot{u}I})} = \frac{182.4,2576}{1440} = 0,538
$$

- záloha propustnosti na 1 pravidelný úkon

$$
z = \frac{T - (T_{vyl} + T_{stal})}{N_{\dot{u}}} - E(t_{obs}) = \frac{1440}{182} - 4,2576 = 3,6545 \text{ min.} \dot{u} \, \text{kon}^{-1}
$$

### *4. 2 Propustná výkonnost dopravních kolejí*

Podle zavedené metodiky počítáme praktickou propustnou výkonnost dopravních kolejí ze vztahu

$$
n_{k} = \frac{m \cdot T - (T_{vyl} + T_{stal})}{t_{obs} + t_{dod} + t_{ru\check{s}}} \qquad [\text{vlak\`{u} \ . \ 24 \ h}^{-1}]
$$

kde je

- *nk* … propustná výkonnost [vlaků . 24 h-1]
- *m* … počet všech dopravních kolejí ve stanici snížený za každých započatých 10 kolejí o jednu kolej [-],
- *T* … výpočetní čas = 1440 [min . 24 h<sup>-1</sup>]
- *mT* ... výpočetní čas, který je k dispozici při *m* dopravních kolejích [min . 24 h<sup>-1</sup>]
- *Tvýl* ...celkový čas potřebný na prohlídky, údržbu a drobné opravy dopravních kolejí  $[\text{min} \ . \ 24 \ \text{h}^{-1}]$
- *Tstál* … celkový čas stálých manipulací (např. obsazení dopravních kolejí deponovanými osobními soupravami, posunem při obsluhách vleček zaústěných do stanice apod.) [min.24 hod <sup>−</sup><sup>1</sup> ]
- $t_{obs}$  … průměrný čas připadající na obsazení dopravní koleje jedním vlakem [min . vlak $^{-1}$ ]
- $t_{\text{dod}}$  … průměrná záložní doba obsazení dopravní koleje [min . vlak<sup>-1</sup>]
- *ruš t* … průměrný čas rušení vlaku vlakem jiným. Tato hodnota je poměrnou částí celkového času rušení vlaků na kolizním bodu bez předností a vypočte se podle vztahu :

$$
t_{\text{ruš}} = \frac{N_1 N_2 (t_1^2 + t_2^2)}{2 T N_{\text{kol}}^{sn} N_{\text{vlc}}}
$$

kde je

- *t<sub>ruš</sub>* … čas rušení připadající na jednu dopravní kolej a vlak [min . kolej<sup>-1</sup>. vlak<sup>-1</sup>]
- *N*<sub>1</sub>… počet pravidelných vlaků projíždějících stanicí v jednom směru [vlaky . 24 h<sup>-1</sup>]
- *N*2 … počet pravidelných vlaků projíždějících stanicí ve směru opačném [vlaky .  $24 h^{-1}$ ]
- *N<sub>vlc</sub>* … celkový počet vlaků obsazující dopravní koleje [vlaky . 24 h<sup>-1</sup>]
- $N_{kol}^{sn}$ . počet dopravních kolejí snížený o 1 na každých započatých deset kolejí [koleje]
- $t_1$  … průměrná doba obsazení dopravní koleje u vlaků pojatých do  $N_1$  [min . vlak <sup>−1</sup>]
- *t*<sub>2</sub> … průměrná doba obsazení dopravní koleje u vlaků pojatých do *N*<sub>2</sub> [min . vlak<sup>-1</sup>]
- *T* … výpočetní čas = 1440 [min . 24 h<sup>-1</sup>]

#### *Pozn.(k průměrné záložní době obsazení koleje) :*

*Při výpočtu propustné výkonnosti dopravních kolejí z plánu obsazení dopravních kolejí se za t*<sub>dod</sub> dosazuje 0, při výpočtu výhledové propustné výkonnosti se za t<sub>dod</sub> dosazuje 1-1,5 násobek *průměrného času připadajícího na obsazení dopravní koleje jedním vlakem se zřetelem ke skladbě grafikonu.* 

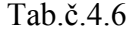

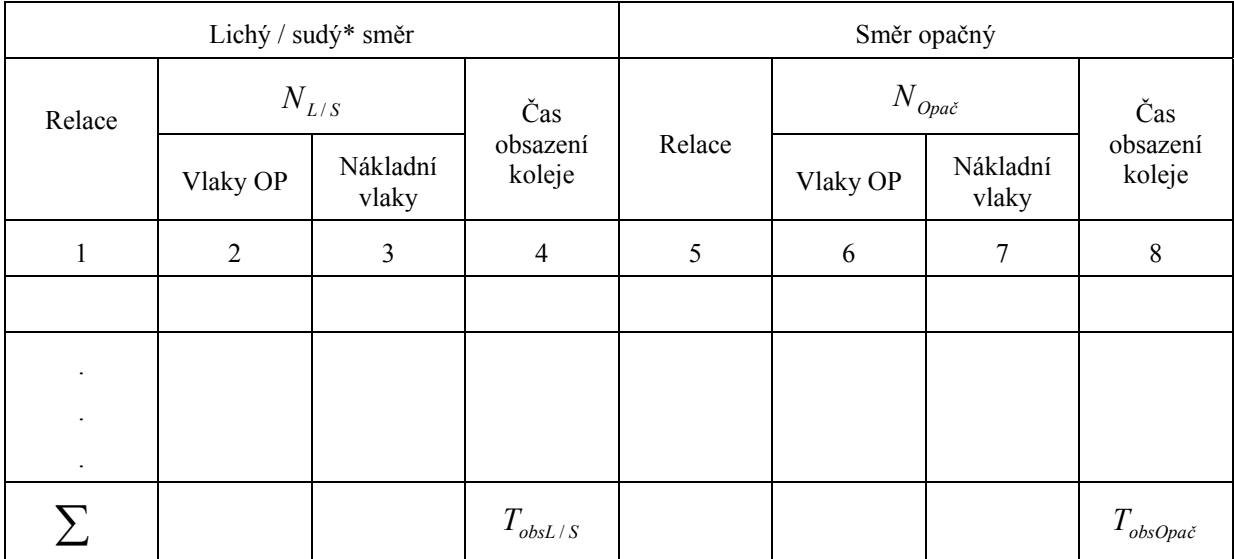

\* volí se libovolný z nich

Před započetím vlastního výpočtu musí být k dispozici následující podkladový materiál :

- schéma železniční stanice.
- přehled o obsazení dopravních kolejí pravidelnými vlaky jednotlivých směrů (viz tab. č. 4.6),
- hodnoty  $T, T_{\text{refl}}, T_{\text{refd}}$

Legenda k tabulce č.3 :

sloupec 1 – seznam relací vlaků zvoleného (lichého/sudého) směru

sloupec 2 – počet vlaků osobní přepravy jedoucích v daných relacích za výpočetní čas

- sloupec 3 počet nákladních vlaků jedoucích v daných relacích za výpočetní čas
- sloupec 4 celkový čas obsazení dopravních kolejí všemi vlaky jedoucími v dané relaci
- sloupec 5 seznam relací vlaků opačného ke zvolenému směru ve sloupci 1
- sloupec 6 počet vlaků osobní přepravy jedoucích za výpočetní čas v relacích opačných k relacím uvedeným ve sloupci 2
- sloupec 7 počet nákladních vlaků jedoucích za výpočetní čas v relacích pačných k relacím uvedeným ve sloupci 3
- sloupec 8 celkový čas obsazení dopravních kolejí všemi vlaky jedoucími v dané relaci

Průměrný čas obsazení se získá ze vzorce

$$
t_{obs} = \frac{T_{obsL/S} + T_{obsOpa\check{c}}}{N_{L/S} + N_{Opa\check{c}}}
$$
 [min]

v němž jednotlivé symboly mají následující význam :

- *t<sub>obs</sub>* … průměrný čas obsazení dopravní koleje jedním vlakem [min . vlak<sup>-1</sup>]
- *TobsL* / *<sup>S</sup>* …celkový čas obsazení dopravních kolejí všemi vlaky zvoleného (lichého/ sudého směru) [min . 24 h<sup>-1</sup>]
- *TobsOpa<sup>č</sup>* …celkový čas obsazení dopravních kolejí všemi vlaky opačného než zvoleného směru [min . 24 h<sup>-1</sup>]
- *N<sub>LIS</sub>* …celkový počet vlaků jedoucích ve zvoleném (lichém/sudém) směru [vlaky .  $24 h^{-1}$  ]
- *N Opa<sup>č</sup>* …celkový počet vlaků jedoucích v opačném ke zvolenému směru jízdy [vlaky .  $24 h^{-1}$ ]

*Pozn.:* 

*.*

V případě potřeby se k časům  $T_{obs, 1/5}$  a  $T_{obs, 0/1/5}$  připočítávají časy obsazení dopravních *kolejí jízdami hnacích vozidel, odstavenou zátěží apod.* 

### *Řešený příklad :*

Vypočítejte propustnou výkonnost dopravních kolejí zadané železniční stanice s depem kolejových vozidel (viz obr. č. 4.2) a charakteristiky z vypočítané propustné výkonnosti odvozené.

*Zadání*

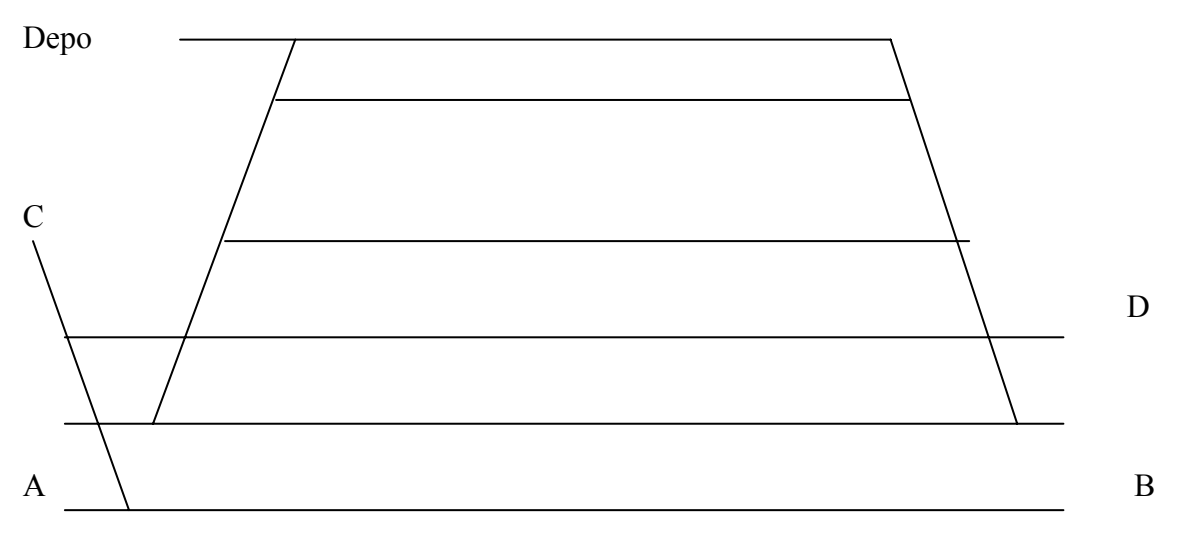

Obr. č. 4.2

Lokomotivy odstupující od končících vlaků a nastupující na výchozí vlaky lichého směru projíždějí do depa po volných dopravních kolejích s následujícími časy

$$
T_{\text{lok}}^{\text{odst}} = 96 \text{ min}
$$
  

$$
T_{\text{lok}}^{\text{nast}} = 48 \text{ min}
$$

Na dopravních kolejích zůstává od přijíždějících vlaků sudého směru odstavena zátěž, rovněž je zde pro tyto vlaky po určitou dobu připravena zátěž pro odjezd. Časy obsazení dopravních kolejí odstavenou a dobíranou zátěží jsou následující :

$$
T_{z\acute{a}t}^{odst} = 62 \text{ min}
$$

$$
T_{z\acute{a}t}^{dob} = 51 \text{ min}
$$

Údaje o rozsahu vlakové dopravy v jednotlivých jsou uvedeny v tabulce 4.7.

Dopravní koleje jsou mimo uvedené časy obsazeny obsluhami vleček a to v rozsahu 54 min a deponováním souprav osobních vozů ve výši 300 min.

U hlavních dopravních kolejí je zapotřebí počítat s 60-ti minutovými výlukami na pravidelné prohlídky trakčního vedení ⇒  $T_{\text{vyl}} = 120 \text{min}$ 

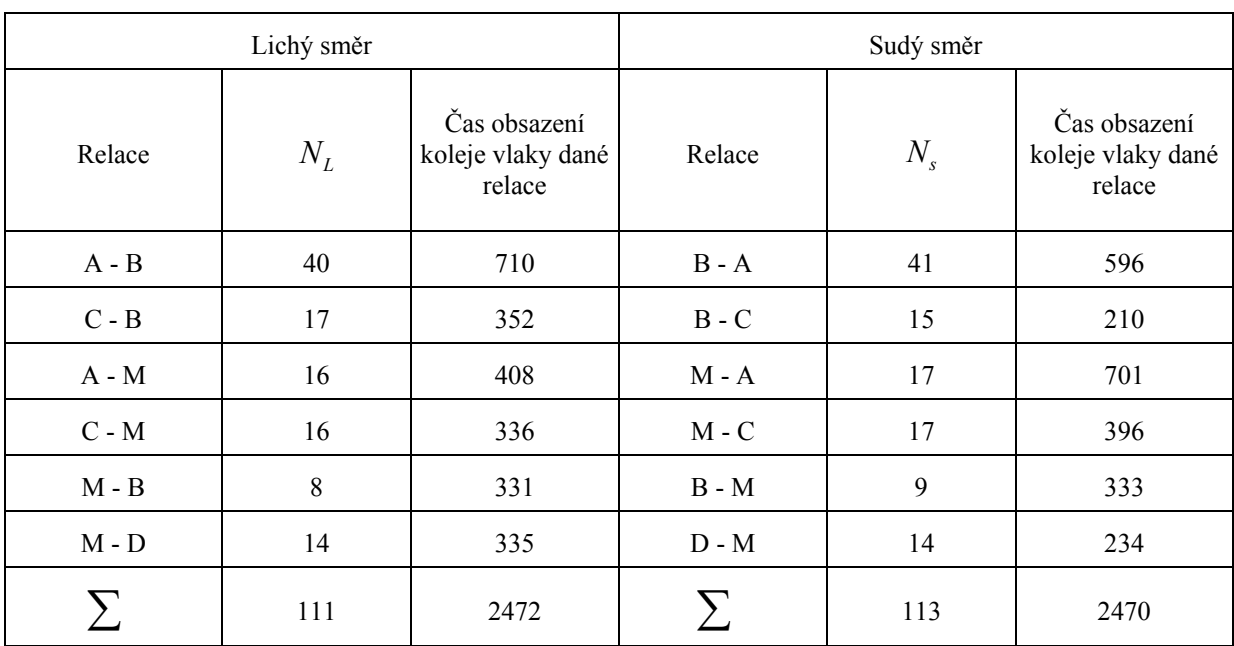

Tab.č.4.7

*Řešení :* 

Vypočítáme celkové časy obsazení dopravních kolejí podle jednotlivých směrů

 $T_{obs}^L = T_{vl}^L + T_{lok}^{odst} + T_{lok}^{nast} = 2472 + 48 + 96 = 2616$  min  $T_{obs}^S = T_{vl}^S + T_{zát}^{odst} + T_{zát}^{dob} = 2470 + 62 + 51 = 2583$  min

dále vypočítáme průměrné doby obsazení dopravních kolejí jedním pravidelným vlakem

$$
t_{obs}^L = \frac{T_{obs}^L}{N_L} = \frac{2616}{111} = 23,56 \text{ min}
$$

$$
t_{obs}^S = \frac{T_{obs}^S}{N_s} = \frac{2583}{113} = 22,85 \text{ min}.
$$

Uvedené časy použijeme při výpočtu průměrné doby pravděpodobného vzájemného rušení vlivem protisměrných jízd

$$
t_{\text{rel}} = \frac{N_L N_S \left| \left(t_{ok}^L\right)^2 + \left(t_{ok}^S\right)^2 \right|}{2T N_{\text{kol}}^{sn} N_{\text{vlc}}} = \frac{111.113 \left[ (23.56)^2 + (22.85)^2 \right]}{2.1440.5.224} = 4.18 \text{min}
$$

pro dosazení do vzorce již zbývá vypočítat pouze průměrnou dobu obsazení dopravní koleje jedním vlakem, tj.

$$
t_{obs} = \frac{T_{obs}^L + T_{obs}^S}{N_{\text{v}/c}} = \frac{2616 + 2583}{224} = 23,21 \text{ min}
$$

V tomto okamžiku již máme k dispozici všechny údaje potřebné pro vypočet praktické propustné výkonnosti dopravních kolejí

$$
n_{k} = \frac{TN_{k}^{sn} - (T_{vyl} + T_{sld})}{t_{obs} + t_{ru\bar{s}}} = \frac{1440.5(120 + 354)}{23,21 + 4,18} = 245,56v laki.24hod^{-1} = 245v laki.24hod^{-1}
$$

analogicky jako v případě staničního zhlaví i u dopravních kolejí existuje více provozních charakteristik, tedy :

- ukazatel využití praktické propustnosti

$$
k = \frac{N_{\text{vlc}}}{n_k} = \frac{224}{245} = 0.91
$$

- stupeň obsazení dopravních kolejí

$$
S_0 = \frac{T_{obs}^L + T_{obs}^S}{T.N_k^{stat} - (T_{vyl} + T_{stal})} = \frac{2616 + 2583}{1440.6 - (120 + 354)} = 0,636
$$

- záloha na pravidelný vlak

$$
z = \frac{TN_k^{slut} - (T_{vyl} + T_{stal})}{N_{vlc}} - t_{obs} = \frac{1440.6 - (120 + 354)}{224} - 23,21 = 13,24 \text{ min.} v \,lak^{-1}
$$